Subject: Re: Another kernel panic, Debian AMD64 with Supermicro hardware Posted by [jarcher](https://new-forum.openvz.org/index.php?t=usrinfo&id=706) on Fri, 16 Nov 2007 07:43:41 GMT [View Forum Message](https://new-forum.openvz.org/index.php?t=rview&th=4527&goto=23375#msg_23375) <> [Reply to Message](https://new-forum.openvz.org/index.php?t=post&reply_to=23375)

Hi Thorsten,

Well this is the most recent kernel available from this link:

http://download.openvz.org/kernel/debian/etch/

I use these because they include the iSCSI daemon which I need to talk to my SAN box. Is there a newer kernel available and if so, where do I get it?

Thanks...

--On Thursday, November 15, 2007 8:15 AM +0100 Thorsten Schifferdecker <tsd@debian.systs.org> wrote:

> Hi Jim,

>

```
> can you poste more info, or can it be solved by installing a new kernel,
```
> maybe this thread helps (->

```
> http://forum.openvz.org/index.php?t=msg&th=4186&start=0& )
```
>

- > Bye,
- > Thorsten

>

> Jim Archer wrote:

>> Oh, and the last message on the console was:

>>

```
>> Kernel panic - not syncing: Aiee, killing intrrupt handler!
```
>>

>>

```
>> --On Monday, November 12, 2007 12:39 PM -0500 Jim Archer
```

```
>> <jim@archer.net> wrote:
```
>>

>>> Hi All...

>>>

>>> I thought this issue was resolved with the last kernel upgrade I did,

```
>>> but this morning at about 6:25AM Eastern (I think) one of my OpenVZ
```
>>> machines experienced a kernel panic.

>>>

>>> The kernel is:

>>>

>>> actual:/var/log# uname -a

>>> Linux actual.registrationtek.com 2.6.18-openvz-13-39.1d1-amd64 #1 SMP >>> Sat Sep 29 15:02:55 MSD 2007 x86\_64 GNU/Linux >>> >>> This is Debian Etch AMD64 running on Supermicro hardware. >>> >>> The messages log is not much help. I rebooted at about noon: >>> >>> Nov 12 05:43:37 actual -- MARK -- >>> Nov 12 06:03:37 actual -- MARK -- >>> Nov 12 06:23:37 actual -- MARK -- >>> Nov 12 06:27:29 actual syslogd 1.4.1#18: restart. >>> Nov 12 12:00:44 actual syslogd 1.4.1#18: restart. >>> Nov 12 12:00:44 actual kernel: klogd 1.4.1#18, log source = /proc/kmsg >>> started.  $>>$ .  $>>$ .  $>>$ . >>> >>> >>> Same for syslog. Here are the last few lines: >>> >>> >>> syslog.0: >>> >>> Nov 12 06:10:01 actual /USR/SBIN/CRON[30765]: (root) CMD >>> (/home/jim/check-vps-wrapper.sh) >>> Nov 12 06:10:01 actual /USR/SBIN/CRON[30763]: (root) CMD >>> (/usr/share/vzctl/scripts/vpsnetclean) >>> Nov 12 06:10:01 actual /USR/SBIN/CRON[30761]: (root) CMD >>> (/usr/share/vzctl/scripts/vpsreboot) >>> Nov 12 06:15:01 actual /USR/SBIN/CRON[31270]: (root) CMD >>> (/usr/share/vzctl/scripts/vpsreboot) >>> Nov 12 06:15:01 actual /USR/SBIN/CRON[31272]: (root) CMD >>> (/usr/share/vzctl/scripts/vpsnetclean) >>> Nov 12 06:17:01 actual /USR/SBIN/CRON[31420]: (root) CMD ( cd / && >>> run-parts --report /etc/cron.hourly) >>> Nov 12 06:20:01 actual /USR/SBIN/CRON[31566]: (root) CMD >>> (/usr/share/vzctl/scripts/vpsreboot) >>> Nov 12 06:20:01 actual /USR/SBIN/CRON[31568]: (root) CMD >>> (/usr/share/vzctl/scripts/vpsnetclean) >>> Nov 12 06:20:01 actual /USR/SBIN/CRON[31570]: (root) CMD >>> (/home/jim/check-vps-wrapper.sh) >>> Nov 12 06:25:01 actual /USR/SBIN/CRON[409]: (root) CMD (test -x >>> /usr/sbin/anacron || ( cd / && run-parts --report /etc/cron.daily )) >>> Nov 12 06:25:01 actual /USR/SBIN/CRON[411]: (root) CMD >>> (/usr/share/vzctl/scripts/vpsreboot) >>> Nov 12 06:25:01 actual /USR/SBIN/CRON[417]: (root) CMD >>> (/usr/share/vzctl/scripts/vpsnetclean)

>>> >>> syslog: >>> >>> Nov 12 06:27:29 actual syslogd 1.4.1#18: restart. >>> Nov 12 12:00:44 actual syslogd 1.4.1#18: restart. >>> Nov 12 12:00:44 actual kernel: klogd 1.4.1#18, log source = /proc/kmsg >>> started. >>> Nov 12 12:00:44 actual kernel: Bootdata ok (command line is >>> root=/dev/mapper/VG--RAID-LV1 ro )

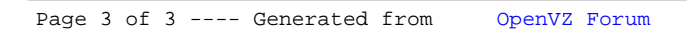